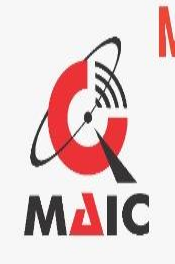

**MAHARAJA AGRASEN INTERNATIONAL COLLEGE NAAC Accredited B+** (Run By Shree Maharaja Agrasen Charitable Trust) Affiliated to Pt. Ravishankar Shukla Universiry, Raipur Shree Ramnath Bhimsen Marg, Samta Colony, Raipur - 492001 (C.G.) INDIA Contact us: 0771-4024459, 4066664, 9770971171 E-mail: maic\_raipur@yahoo.co.in, Website: www.maicindia.com

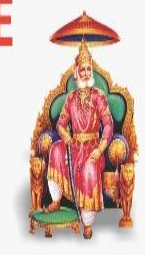

# MAHARAJA AGRASEN INTERNATIONAL COLLEGE, RAIPUR (C.G.)

**(B+ Grade by NAAC Affiliated to Pt. Ravishankar Shukla University, Raipur)**

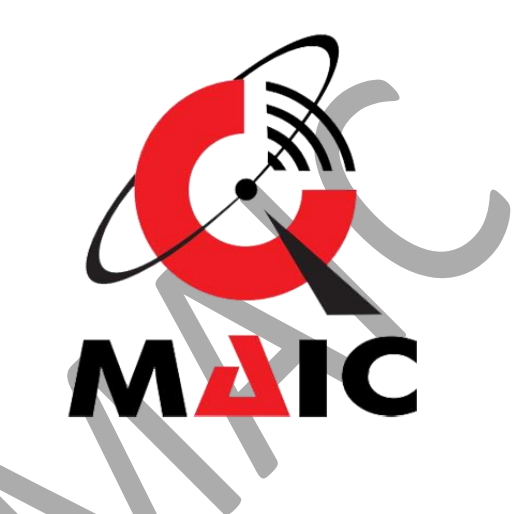

Academic Year

## 2021-22

# Syllabus for PGDCA

Department of Computer Application

MAHARAJA AGRASEN INTERNATIONAL COLLEGE **(B+ Grade by NAAC Affiliated to Pt. Ravishankar Shukla University, Raipur)**

### Department of Computer Application Academic Year 2021-22

### **SCHEME OF TEACHING AND EXAMINATIONS 2014-2015** P.G.D.C.A. (Post Graduate Diploma in Computer Applications)

## **FIRST SEMESTER**

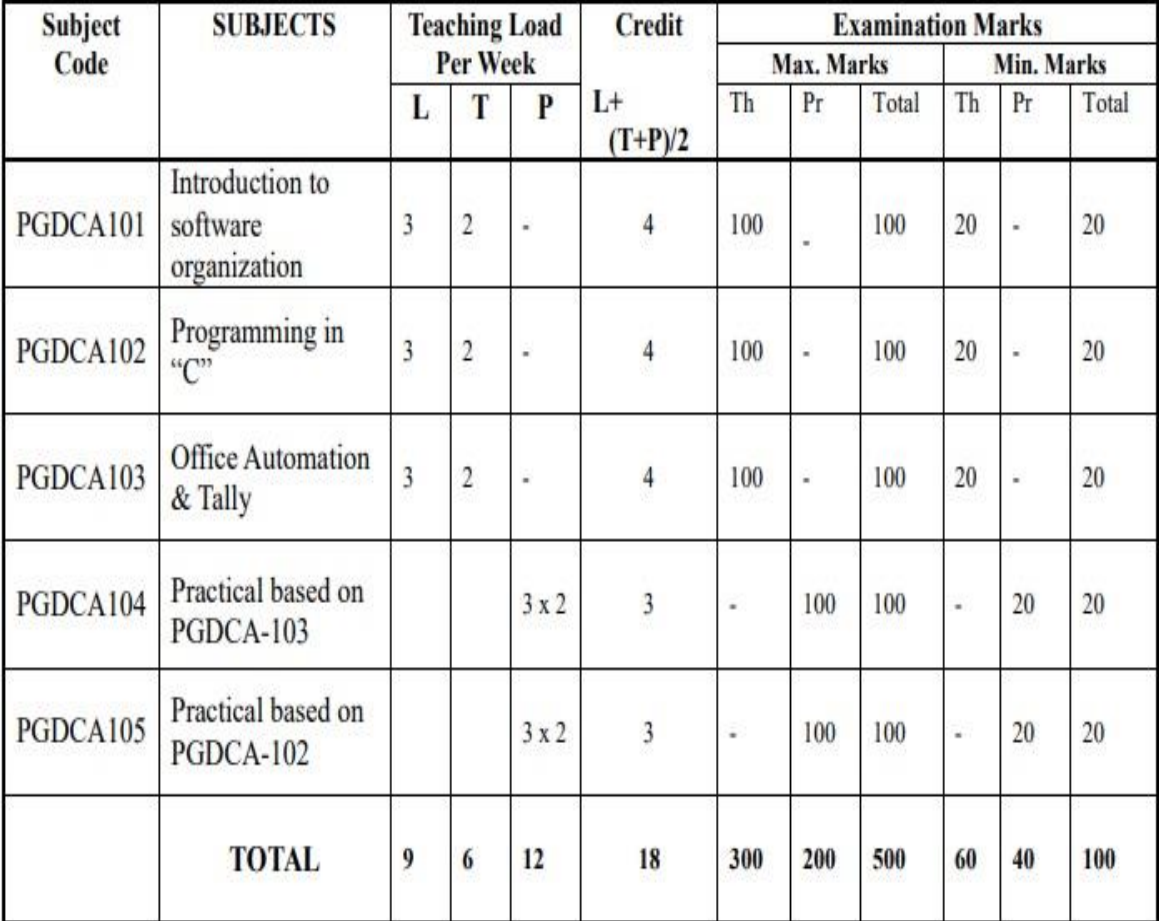

### **(B+ Grade by NAAC Affiliated to Pt. Ravishankar Shukla University, Raipur)**

Department of Computer Application Academic Year 2021-22 PGDCA First Semester

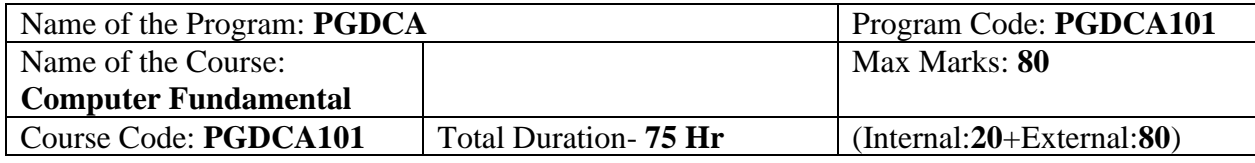

### **Course Objective**:

- **1.** To understand basic of computer and working with operating system.
- **2.** To develop working skill with productivity tools, graphics designing and internet.

 $\mathbb{R}^2$ 

- **3.** To Process the knowledge of basic hardware peripherals
- **4.** To acquire basic number system and programming skill.

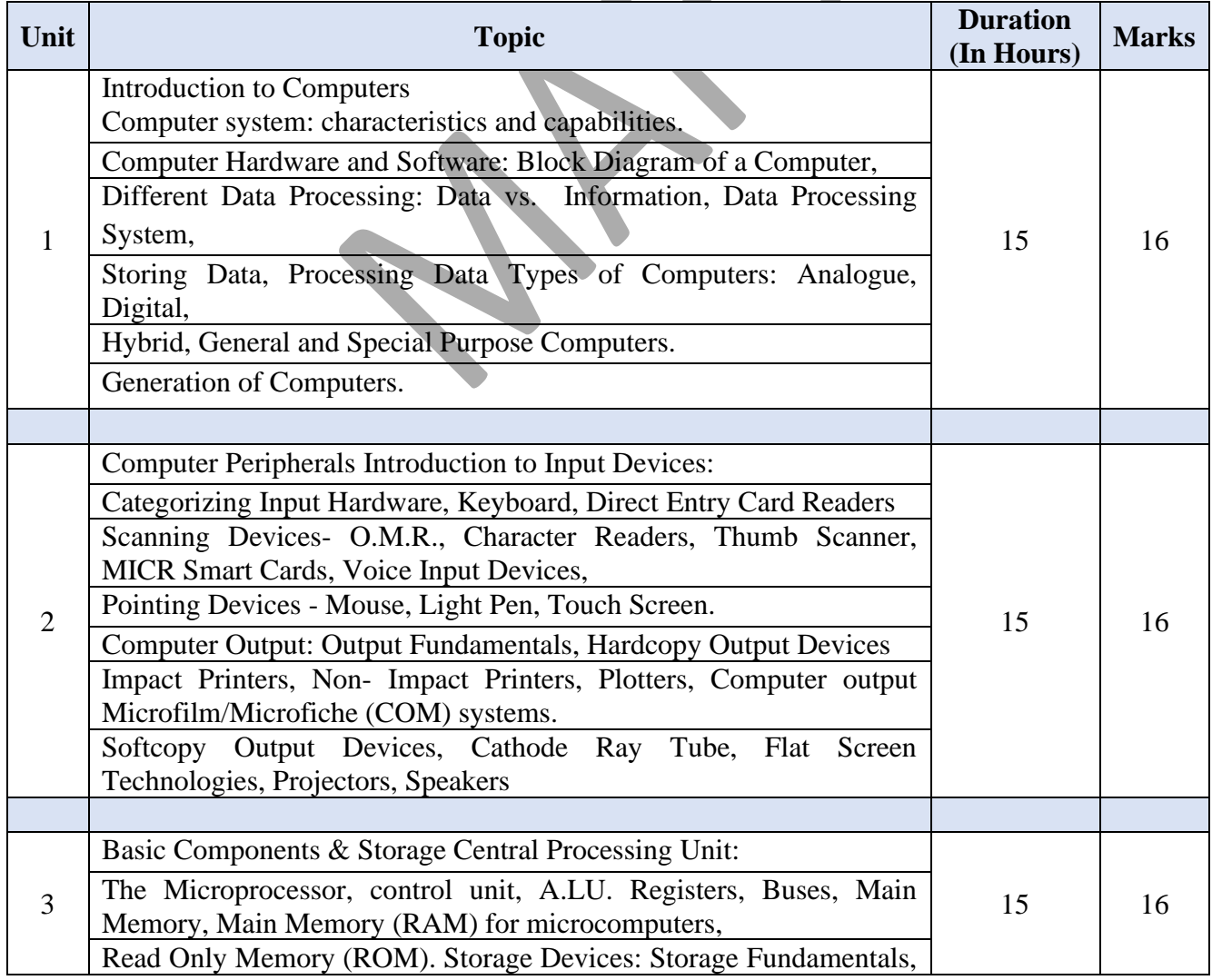

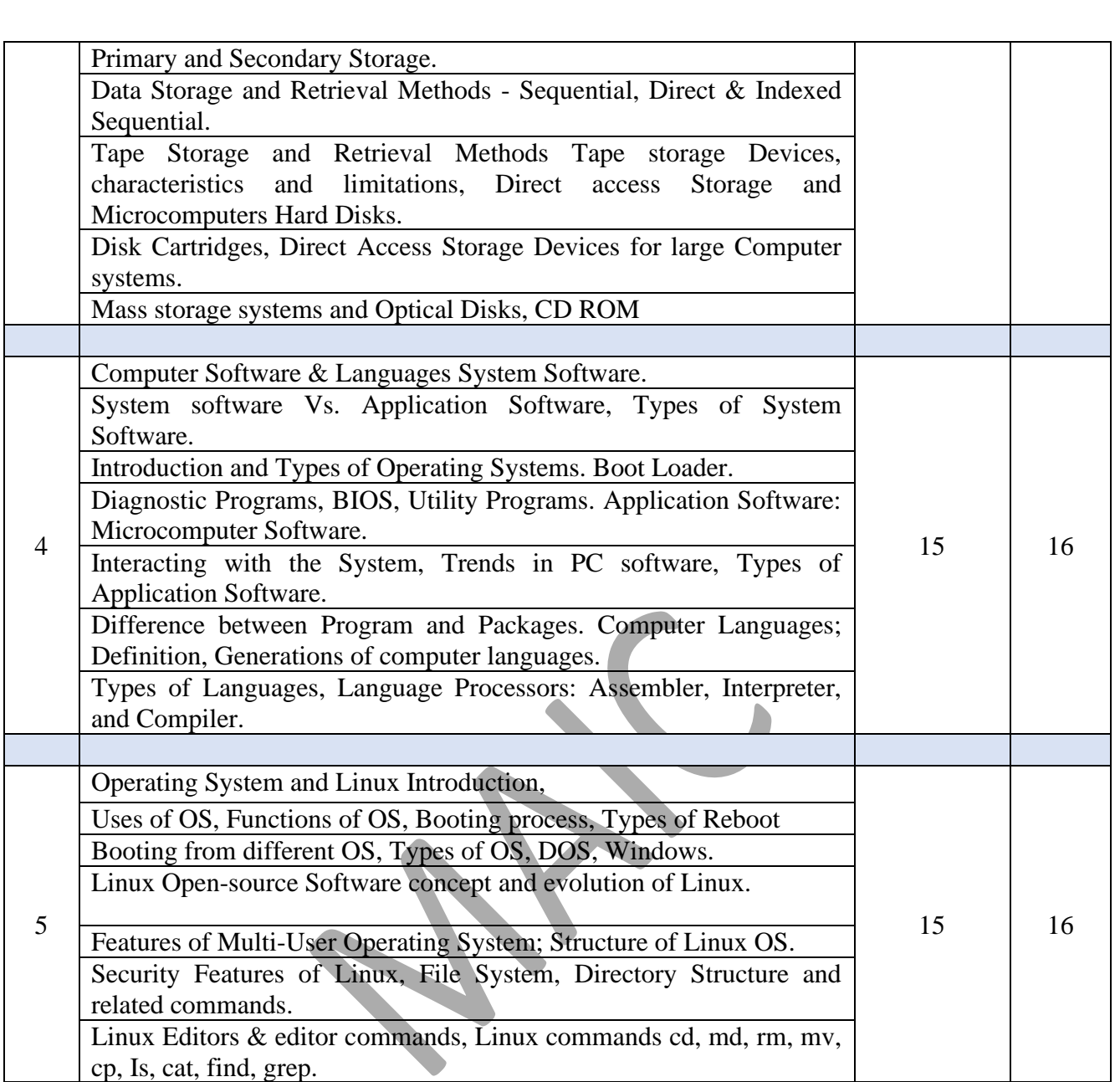

**Course Outcome:** The students will be able to:

- **1.** Converse in basic computer terminology.
- **2.** Formulate tools, graphics designing and internet.
- **3.** Process the knowledge of basic hardware peripherals.
- **4.** Know and use different number system and the basics of programming.

- **1.** Introduction to Information Technology, V RajaRaman, PHI Second Edition.
- **2.** Computer Fundamental, P.K Sinha, BPB Publication.
- **3.** Fundamental of Information Technology: Chetan Shrivastava, Kalyani Publication.
- **4.** Computers Today: Suresh S Basandra, Golgotia Publication.

### **(B+ Grade by NAAC Affiliated to Pt. Ravishankar Shukla University, Raipur)**

Department of Computer Application Academic Year 2021-22 PGDCA First Semester

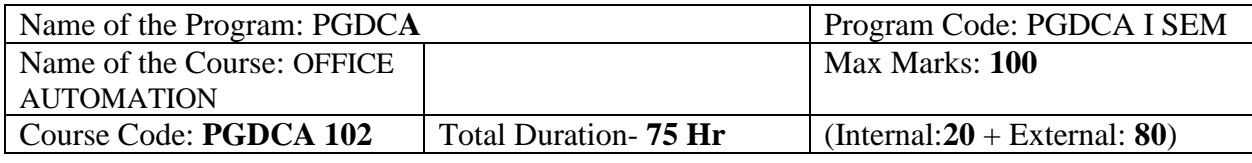

**Course Objective:** Students will learn about:

- 1. To perform documentation
- 2. To perform accounting operations
- 3. To perform presentation skills

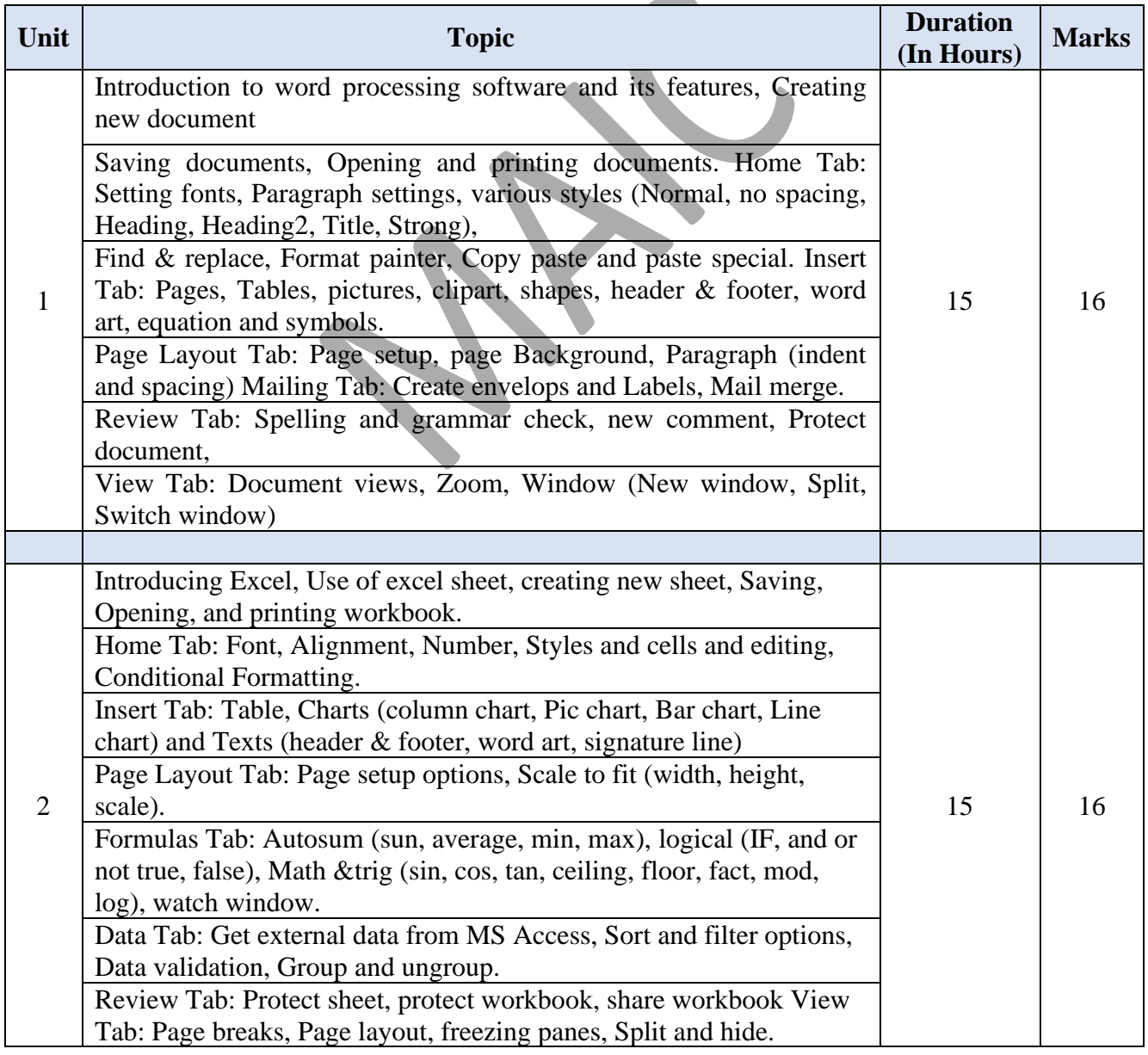

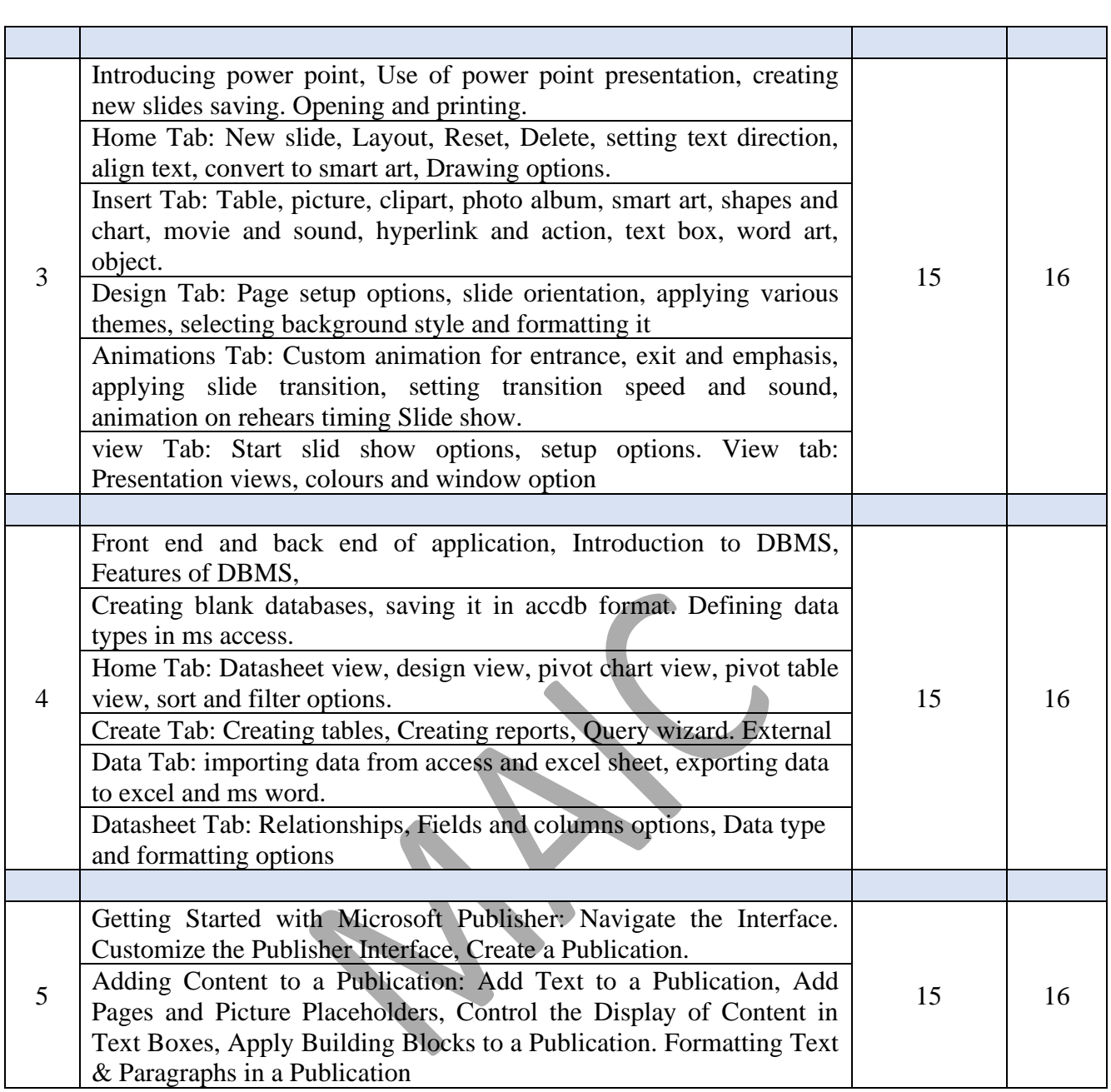

**Course Outcome:** Students will be able to:

- **1.** Documents, spreadsheets and would be acquainted with internet.
- **2.** Make database and about creation of journal, ledger, and trial balance of transaction in tally software.
- **3.** Make Presentation through office automation.

- **1.** 1.Comdex Information Technology course tool kit Vikas Gupta, WILEY Dreamtech,2005
- **2.** The Complete Computer upgrade and repair book,3rd edition Cheryl A Schmidt, WILEY Dreamtech
- **3.** Introduction to Information Technology, ITL Education Solutions limited, Pearson Education.
- **4.** PC Hardware and A + Handbook Kate J. Chas P

### **(B+ Grade by NAAC Affiliated to Pt. Ravishankar Shukla University, Raipur)**

Department of Computer Application Academic Year 2021-22 PGDCA I Semester

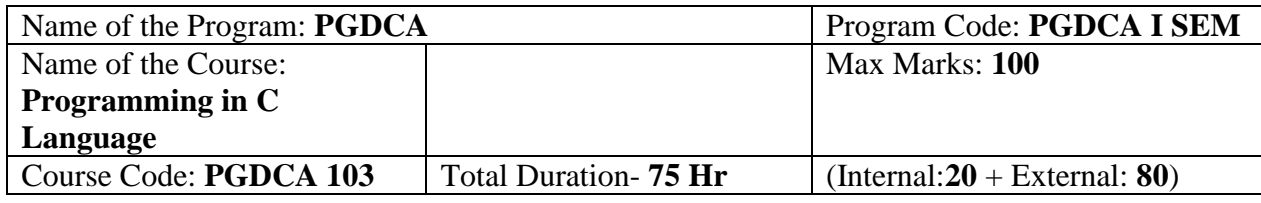

**Course Objective:** In this course, you will learn about:

- **1.** Programming basics and the fundamentals of C
- **2.** Arranging data in arrays
- **3.** Mathematical and logical operations
- **4.** Using if statement and loops
- **5.** File management and dynamic memory allocation

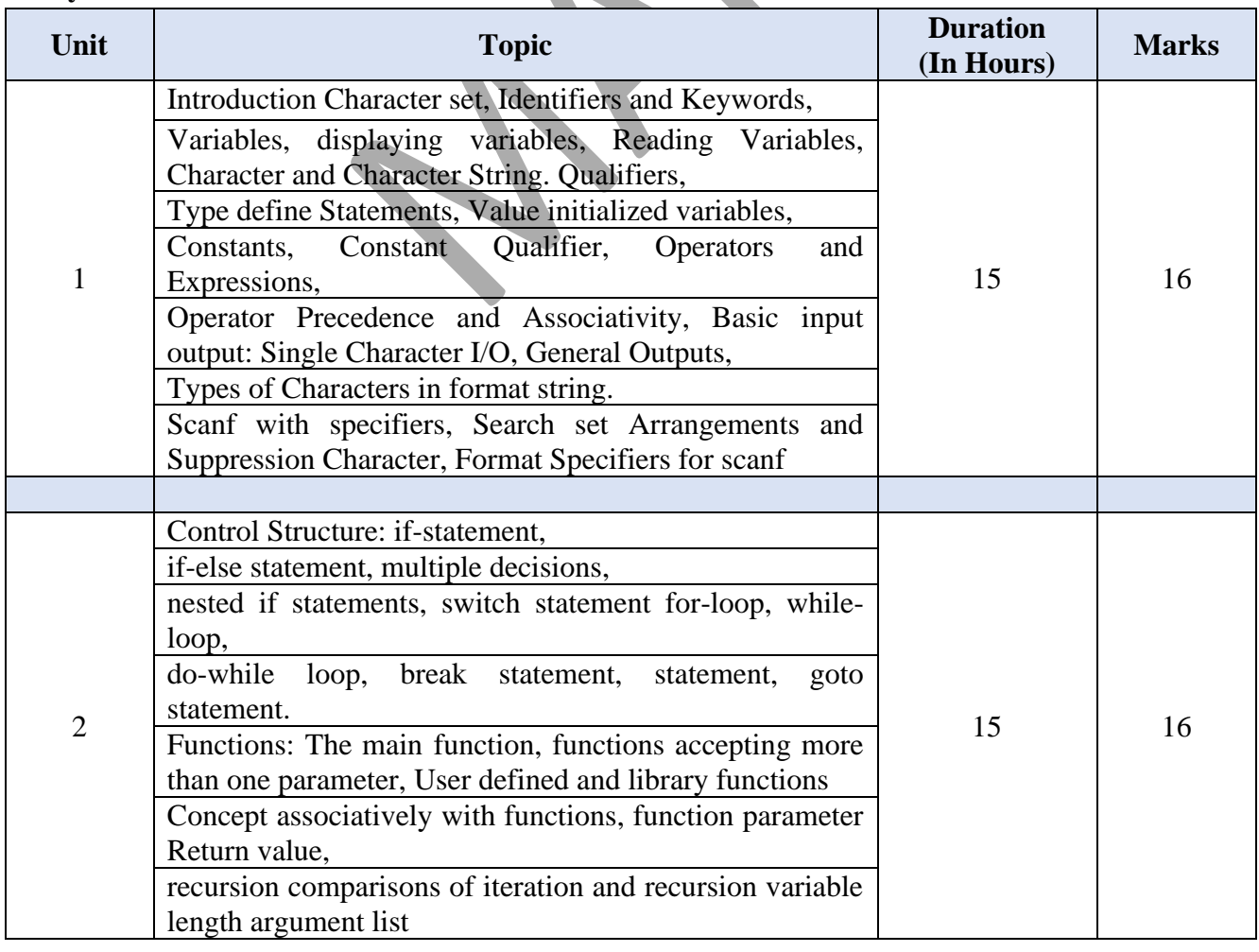

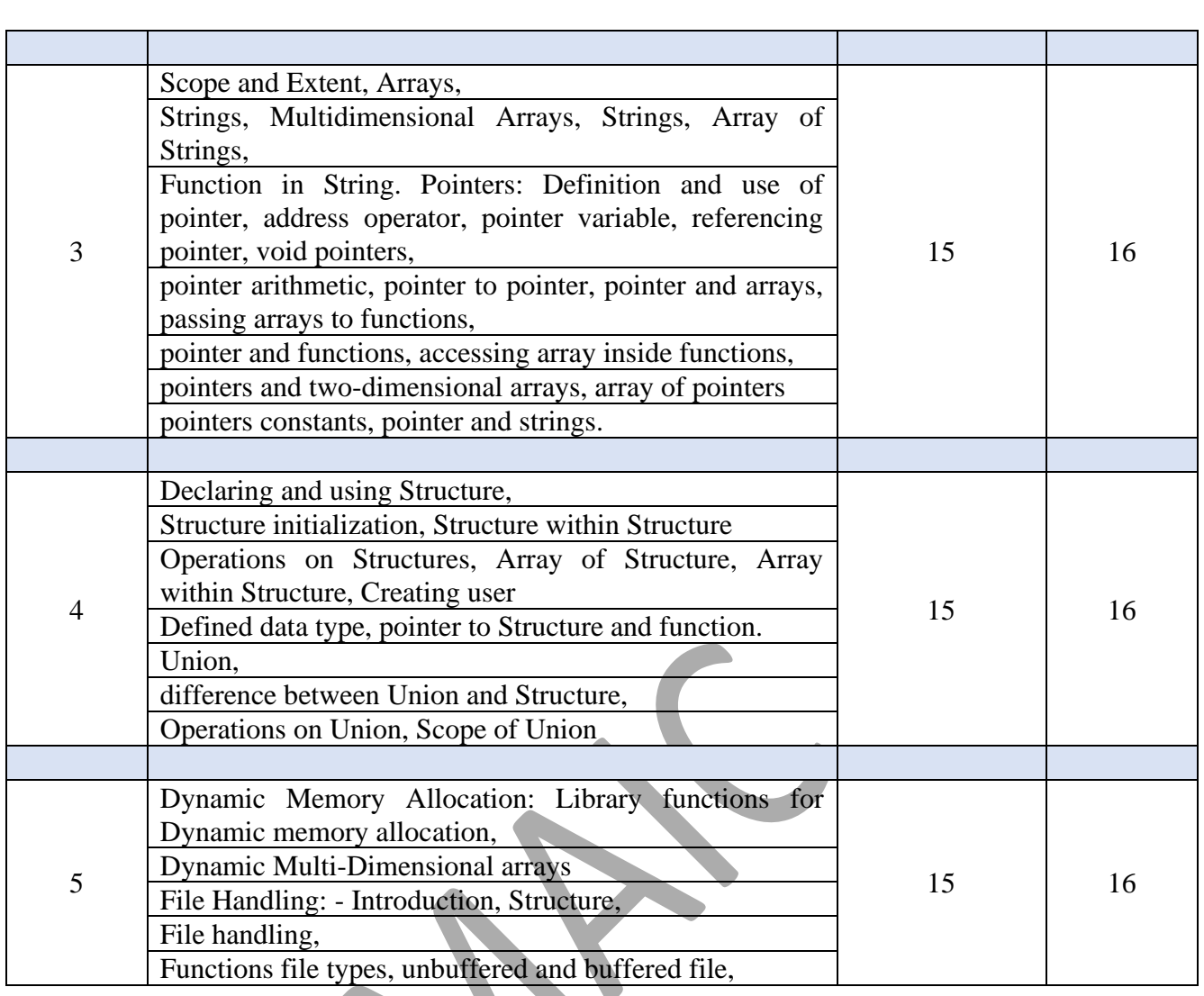

**Course Outcome:** After competing this course, you will be able to:

- **1.** Develop a C program.
- **2.** Store different data types in the same memory
- **3.** Control the sequence of the program and give logical outputs.
- **4.** Manage I/O operations in your C program.
- **5.** Understand the basics of file handling mechanisms.

- **1.** 1 Let Us C -Yashwant Kanetkar
- **2.** Programming in C -E. Balagurusamy

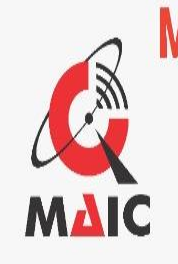

**MAHARAJA AGRASEN INTERNATIONAL COLLEGE NAAC Accredited B+** (Run By Shree Maharaja Agrasen Charitable Trust) Affiliated to Pt. Ravishankar Shukla Universiry, Raipur Shree Ramnath Bhimsen Marg, Samta Colony, Raipur - 492001 (C.G.) INDIA Contact us: 0771-4024459, 4066664, 9770971171 E-mail: maic\_raipur@yahoo.co.in, Website: www.maicindia.com

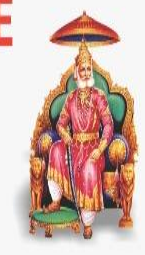

# MAHARAJA AGRASEN INTERNATIONAL COLLEGE, RAIPUR (C.G.)

**(B+ Grade by NAAC Affiliated to Pt. Ravishankar Shukla University, Raipur)**

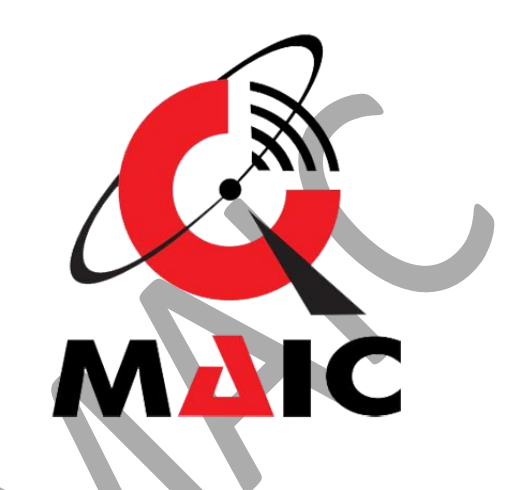

Academic Year

## 2021-22

# Syllabus for PGDCA

Department of Computer Application

MAHARAJA AGRASEN INTERNATIONAL COLLEGE **(B+ Grade by NAAC Affiliated to Pt. Ravishankar Shukla University, Raipur)**

### **(B+ Grade by NAAC Affiliated to Pt. Ravishankar Shukla University, Raipur)**

Department of Computer Application Academic Year 2021-22 PGDCA II Semester

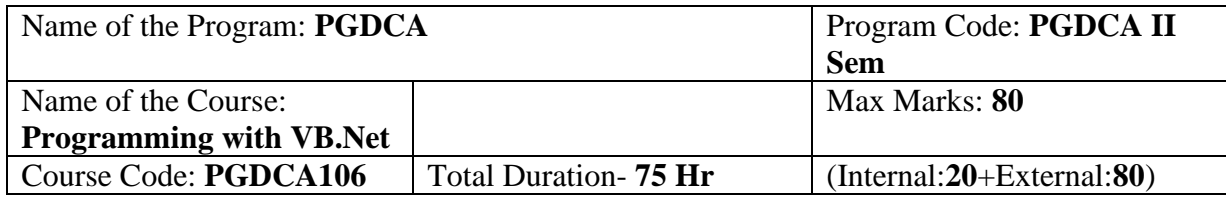

### **Course Objective**:

- **1.** Design, formulate, and construct applications with VB.NET
- **2.** Integrate variables and constants into calculations applying VB.NET
- **3.** Determine logical alternatives with VB.NET decision structures
- **4.** Implement lists and loops with VB.NET controls and iteration
- **5.** Separate operations into appropriate VB.NET procedures and functions

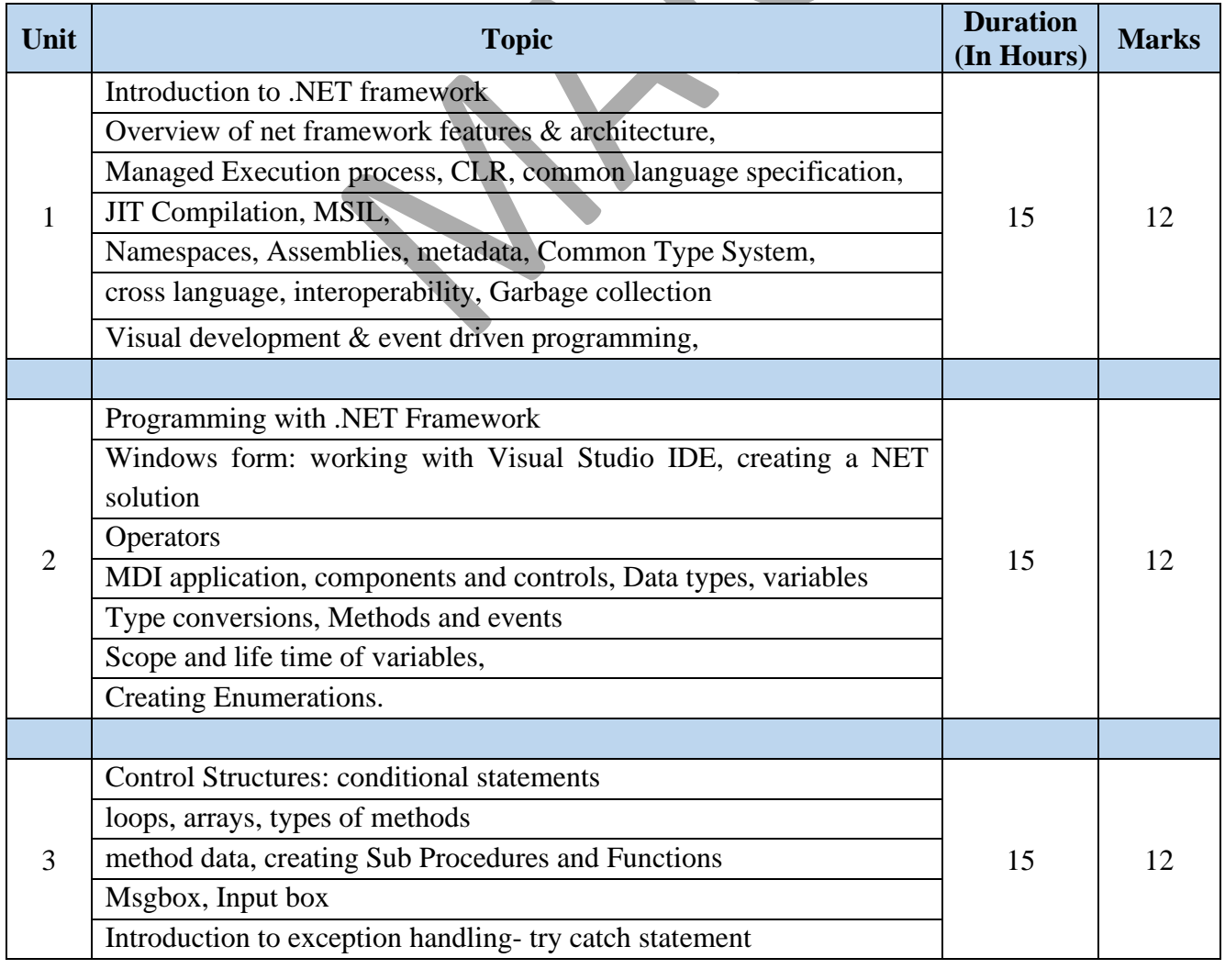

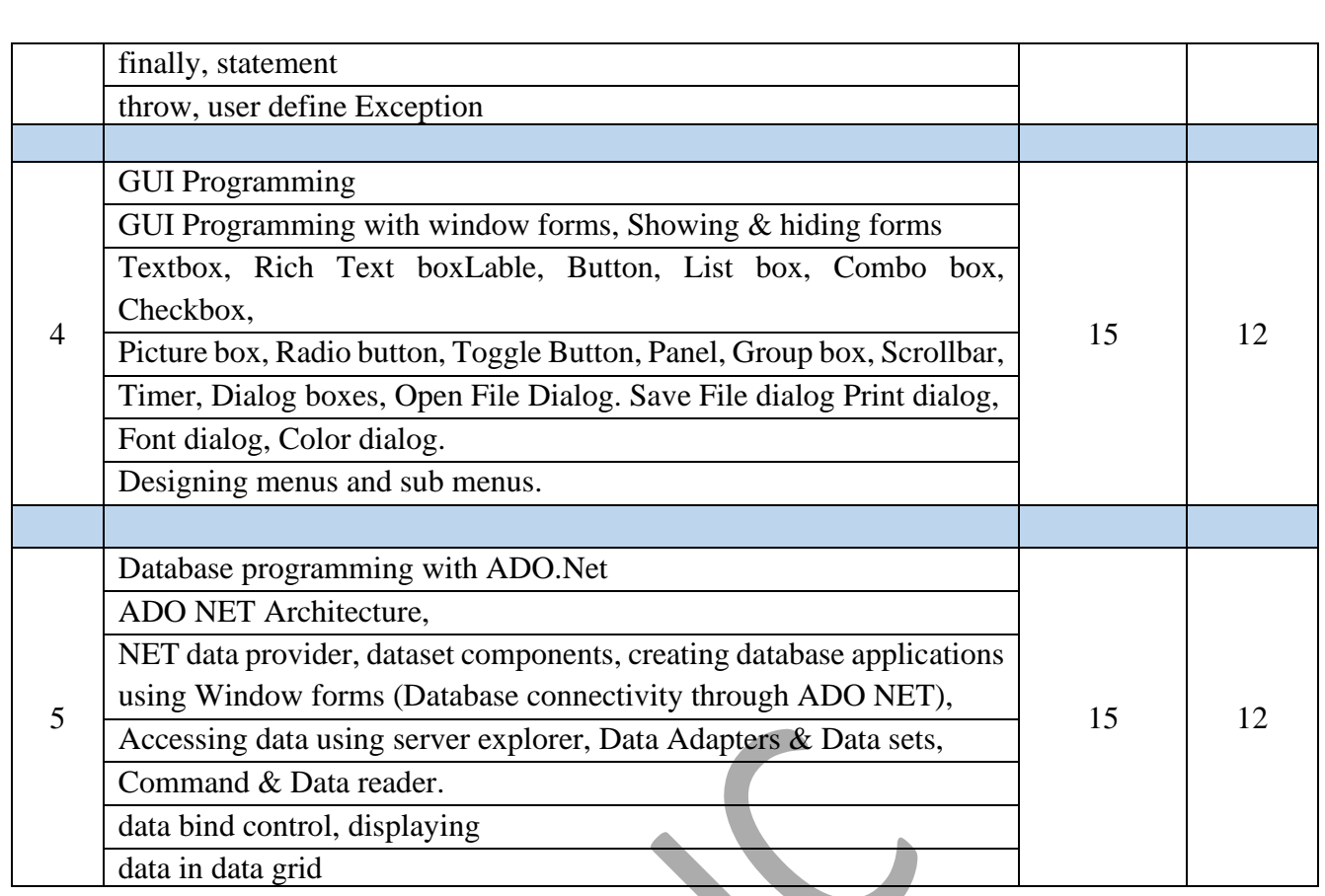

**Course Outcome:** By learning the course, the students will be able to:

- **1.** Assemble multiple forms, modules, and menus into working VB.NET solutions
- **2.** Create VB.NET programs using multiple array techniques
- **3.** Build integrated VB.NET solutions using files and structures with printing capabilities
- **4.** Translate general requirements into data-related solutions using database concepts

- **1.** Microsoft Office 2007 fundamentals, L. Story, D Wall
- **2.** MS Office, 5.3 Shriters, Firewall Media
- **3.** Office 2000 made easy, Alan Neiber, Tata McGraw Hill
- **4.** FLASHMX Bible, Rat Reinhart
- **5.** Sams Teach Yourself Macromedia Flash8 in 24 Hours, Phillip Kerman
- **6.** How do everything with Macromedia, Boele Hake, Dougsahlin
- **7.** Multimedia Making it works, Tay Vaughan, Tata McGraw Hill

### **(B+ Grade by NAAC Affiliated to Pt. Ravishankar Shukla University, Raipur)**

Department of Computer Application Academic Year 2021-22 PGDCA II Semester

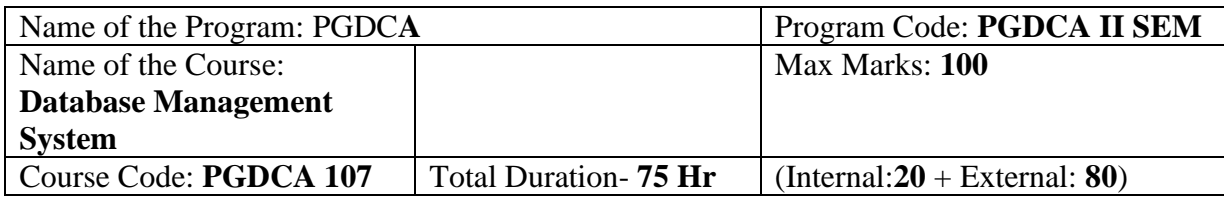

### **Course Objective:**

- **1.** Discuss Database management systems, databases and its applications
- **2.** Familiarize the students with a good formal foundation on the relational model.
- **3.** Outline the various systematic database design approaches
- **4.** Describe the concepts of transactions and transaction processing and the issues, techniques related to concurrency and recovery manager.
- **5.** Explore the File organizations, indexing and hashing mechanisms.

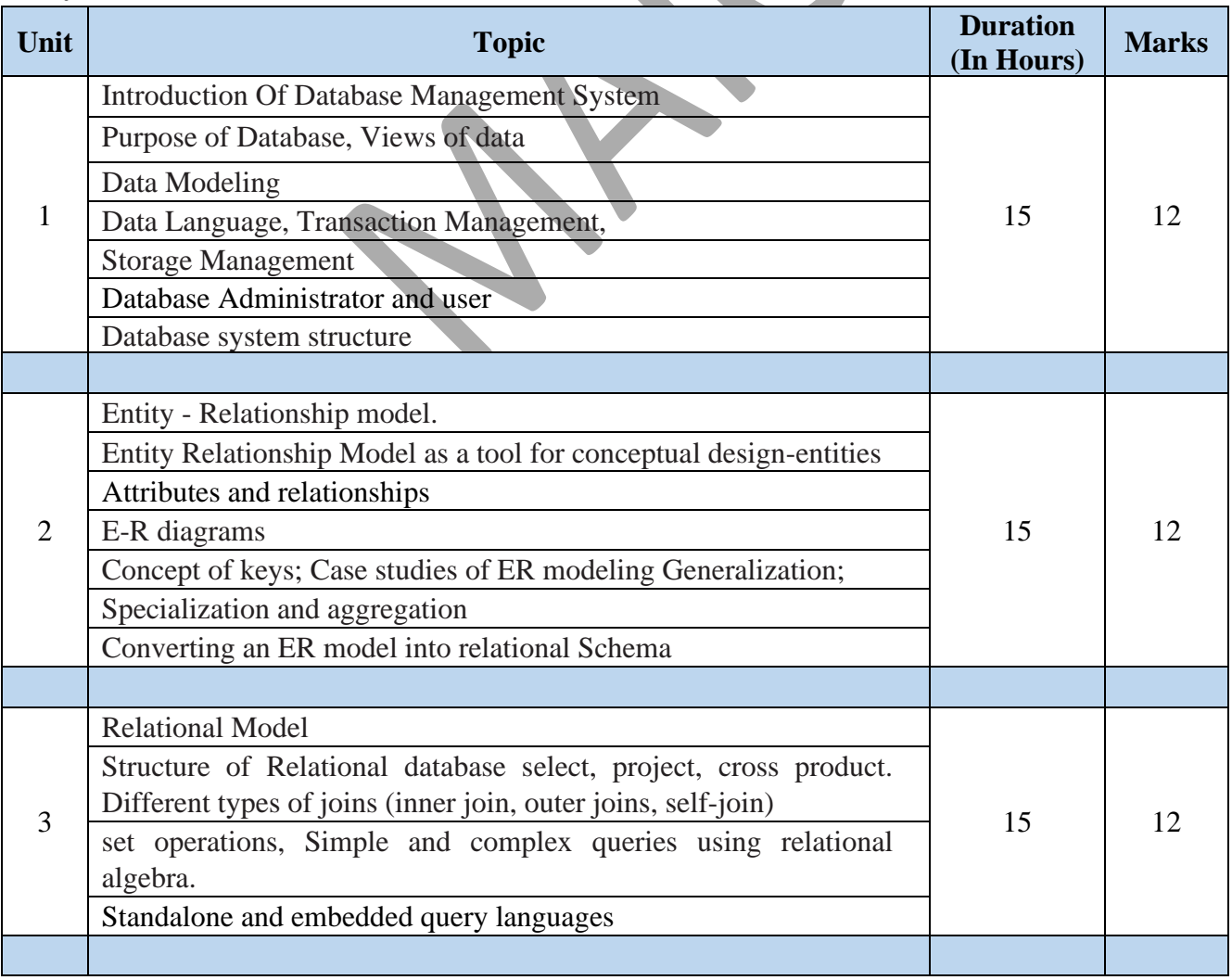

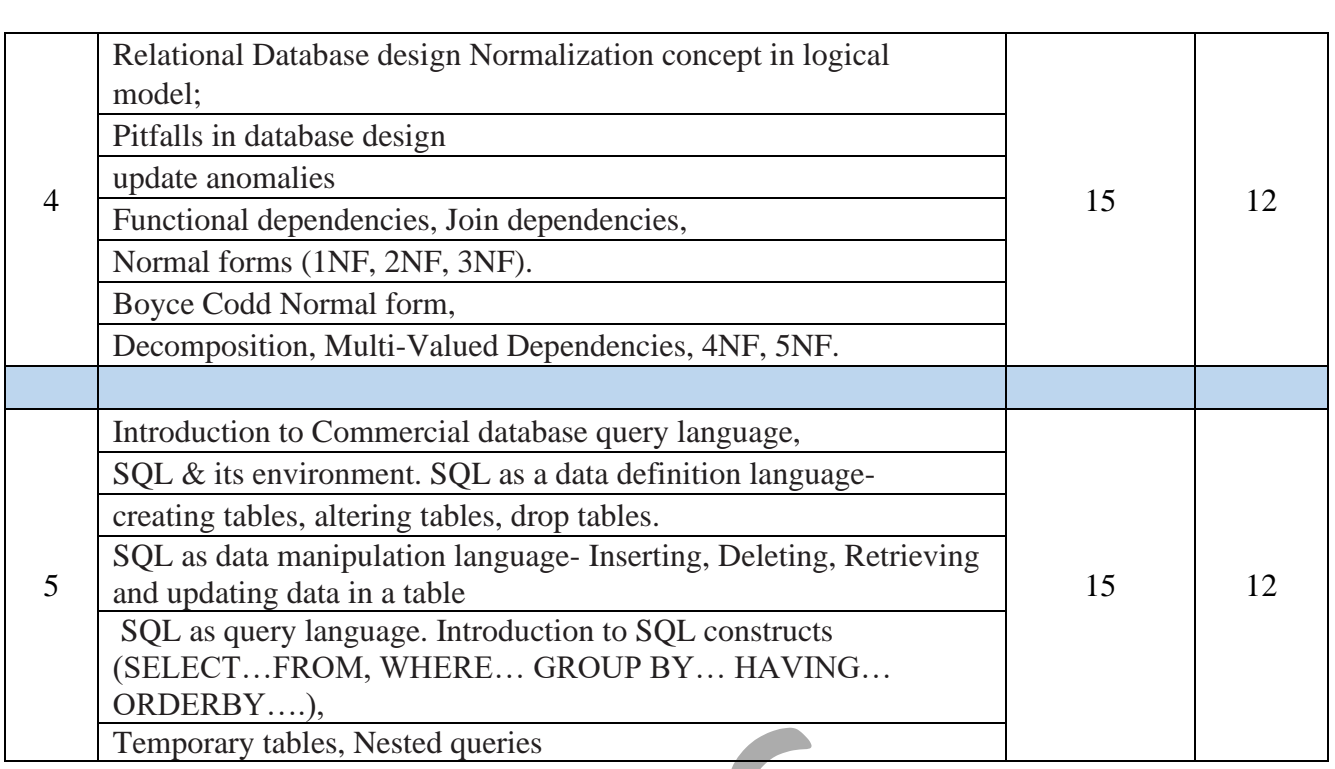

**Course Outcome:** At the end of this Database Management Systems course, students will be able to:

- **1.** Model Entity-Relationship diagrams for enterprise level databases[L3]
- **2.** Formulate Queries using SQL and Relational Formal Query Languages[L3]
- **3.** Apply different normal forms to design the Database[L3]
- **4.** Summarize concurrency control protocols and recovery algorithms[L5]
- **5.** Identify suitable Indices and Hashing mechanisms for effective storage and retrieval of Data [L3]

- **1.** Data base system: Korth & Silberschatz.
- **2.** Data Base Management System: Alexies & Mathews [ Vikas publication
- **3.** An Introduction to Data base System: C.J. Date
- **4.** Data Base Management System: Raguramakrishnan.

### **(B+ Grade by NAAC Affiliated to Pt. Ravishankar Shukla University, Raipur)**

Department of Computer Application Academic Year 2021-22 PGDCA II Semester

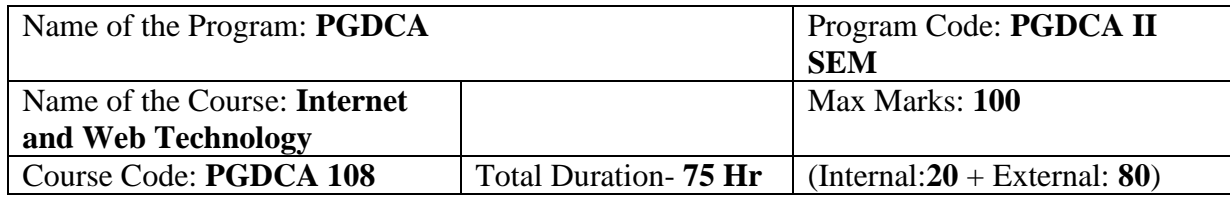

**Course Objective:** This Course will enable:

- **1.** This course is intended to teach the basics involved in publishing content on the World Wide Web.
- **2.** A student will be familiar with client server architecture and able to develop a web application using HTML.
- **3.** To provide adequate knowledge and understanding about E-Com practices to the students.
- **4.** Student will be able to recognize features and roles of businessmen, entrepreneur, and managers.

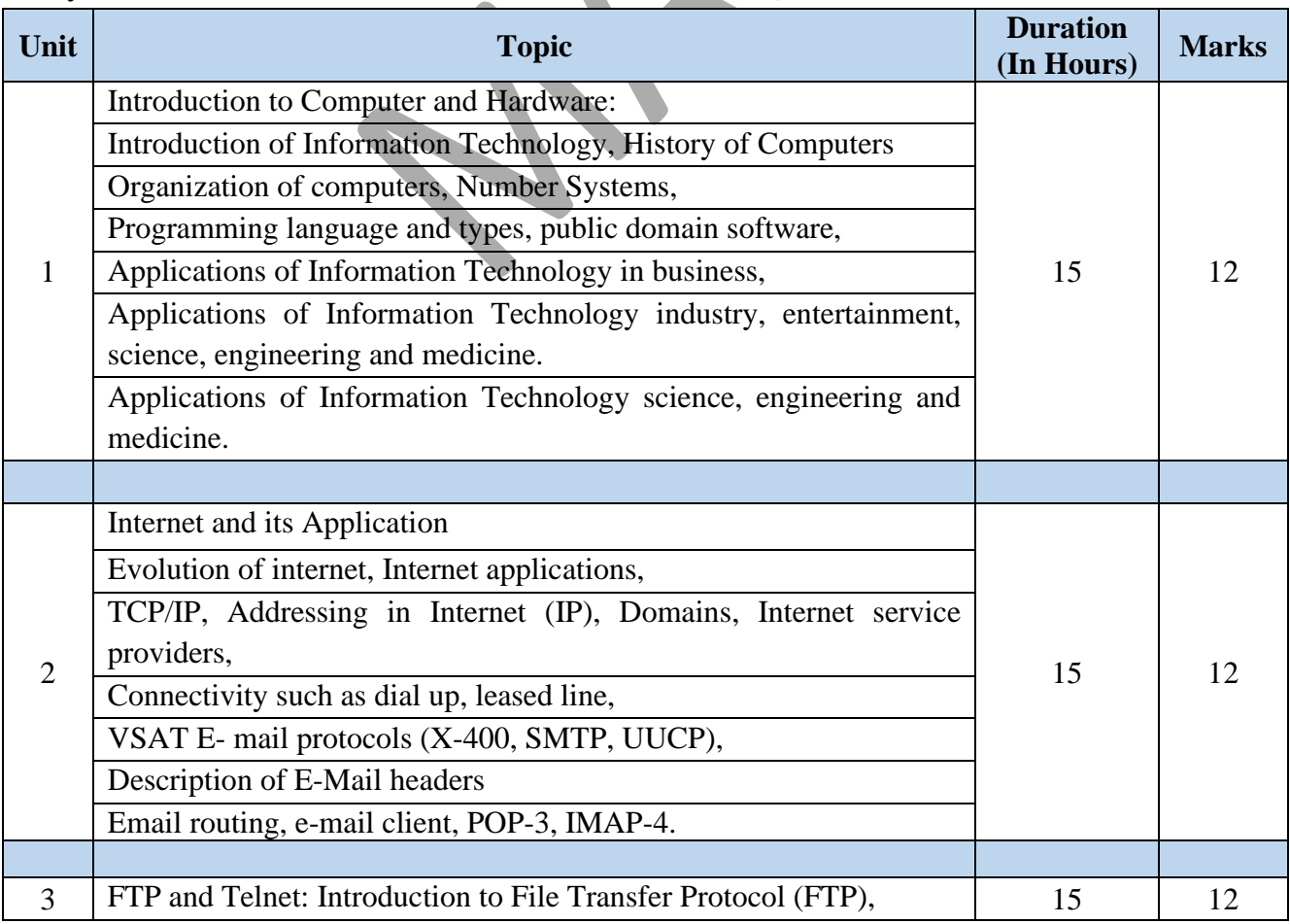

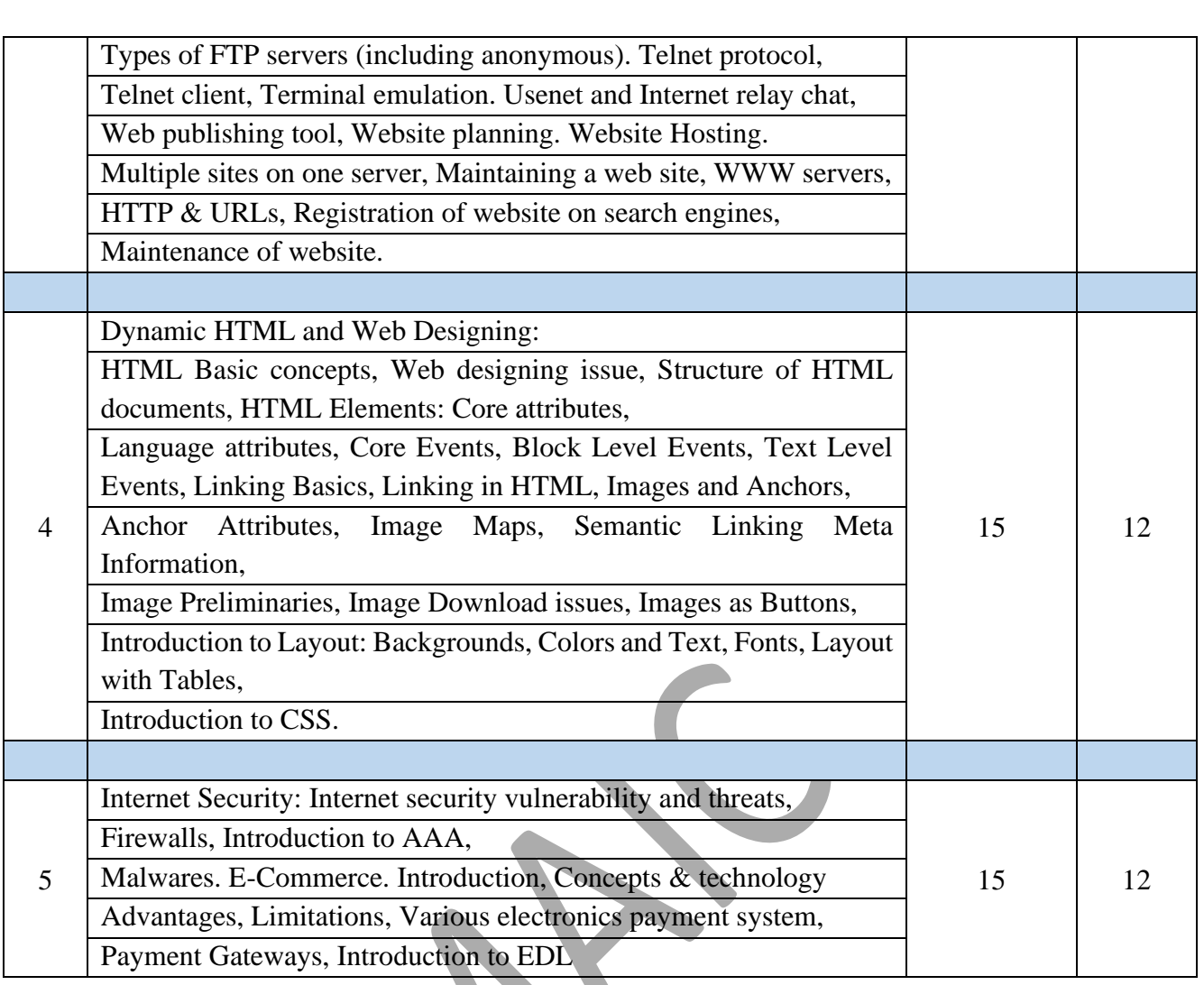

### **Course Outcome:** Students will be able

- **1.** Students are able to analyze a web page and identify its elements and attributes.
- **2.** Students are able to develop a dynamic webpage by the use of java script and DHTML.
- **3.** An ability to effectively integrate IT-based solutions into the user environment.
- **4.** An ability to use current techniques, skills, and tools necessary for computing practice.

- **1.** Introduction to Computers, P.K. Sinha BPB Publication, 6th edition.
- **2.** Fundamentals of Computers, V. Rajaraman, Prentice Hall of India, 4th edition.
- **3.** HTML Complete Reference, Thomas A. Powell, TMH
- **4.** Frontiers of Electronics of Commerce, Ravi Kalakoda & Andrew B. Whinston Addison Bah Wesley 1196